#### Text Processing in APL Dyalog '22

Aaron Hsu - aaron@dyalog.com

## Is APL only about numbers?

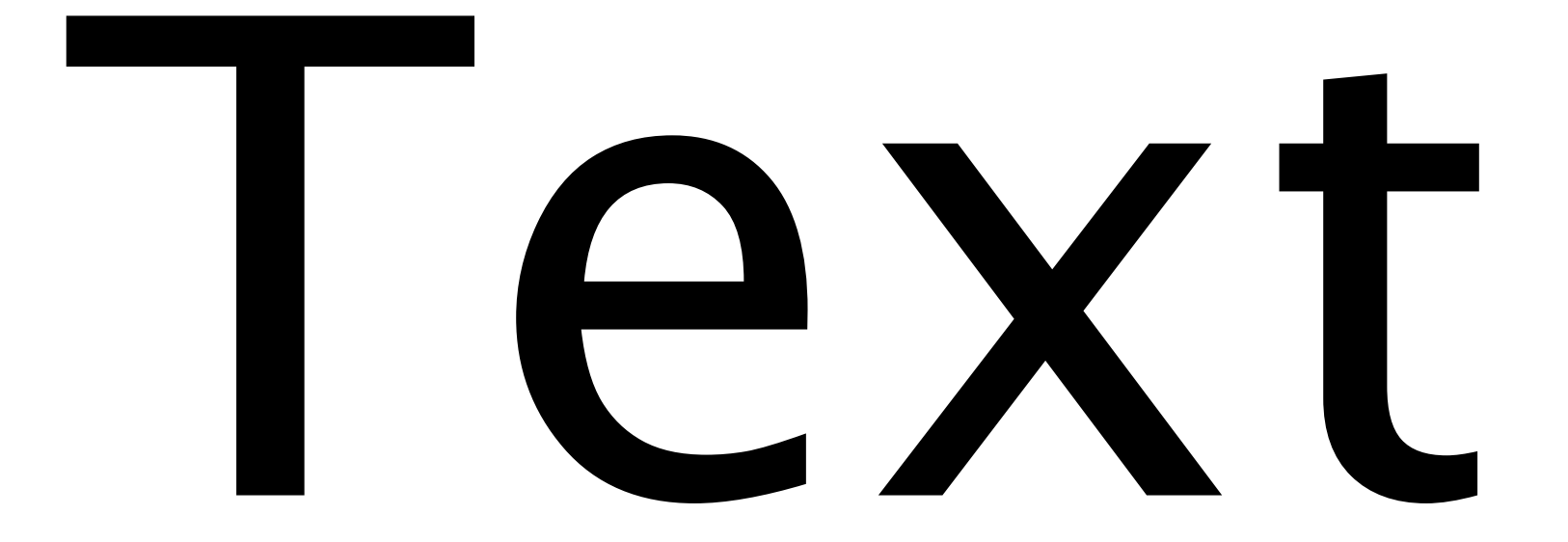

### $IN \rightarrow Trees \rightarrow Out$

### IN → Trees

# ⎕S ⎕R

# Limited

# Sharp Corners

# Comp. Sci.?

## Grammars

## Context-free

## Contextsensitive

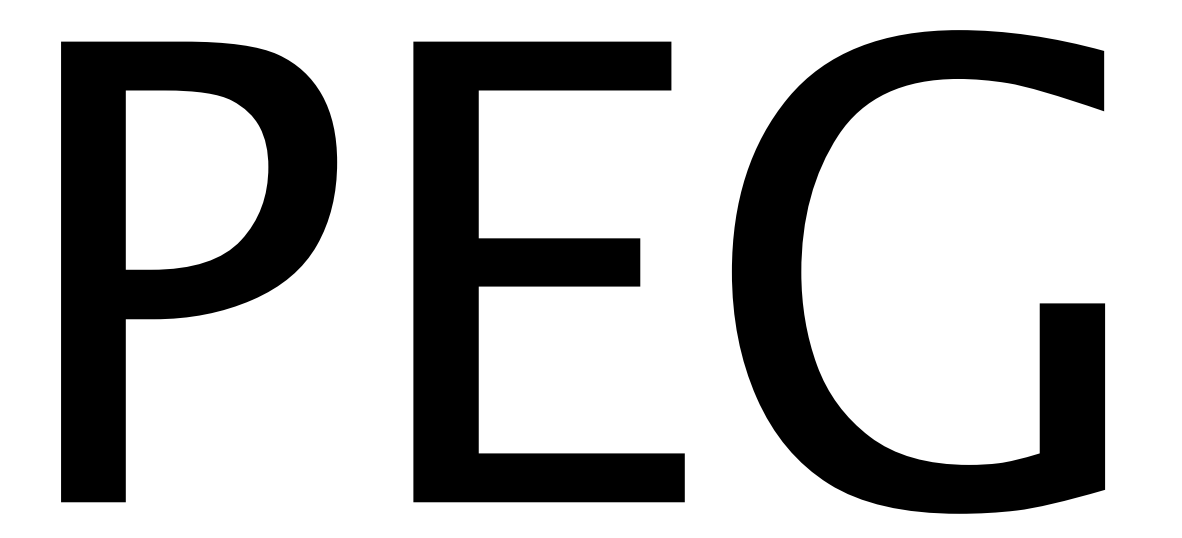

#### Parsing Expression Grammar

### Seq  $\leftarrow$  S1 S2 Choice ← A | B

## Recursive Descent

#### $S \leftarrow \epsilon$  | (char | Par | Brk) S  $Par \leftarrow$  '(' S')' Brk ← '[' S ']'

# Usability?

## Errors AST Creation Auxiliary Data

## Tracking Flow

#### $S \leftarrow \epsilon$  | (char | Par | Brk) S  $Par \leftarrow$  '(' S')' Brk ← '[' S ']'

#### S ← (char | Par | Brk) S | ∊  $Par \leftarrow$  '(' S')' Brk ← '[' S ']'

#### S ← (Par | Brk | char) S | ∊  $Par \leftarrow$  '(' S')' Brk ← '[' S ']'

## Performance?

### Easy to Explode, Hard to Catch

## Interpreter Overhead

```
old←{OP.ps ⎕SRC t0009}
        new←{codfns.PS ⎕SRC t0009} 
        cmpx 'newo' 'oldo'
  new\theta \rightarrow 2.4E^-2 | 0% \Box* old⍬ → 1.5E0 | +6151% ⎕⎕⎕⎕⎕⎕⎕⎕⎕⎕⎕⎕⎕⎕⎕⎕⎕⎕⎕⎕⎕⎕⎕⎕⎕⎕⎕⎕⎕⎕⎕⎕⎕⎕⎕⎕⎕⎕⎕⎕
```
## Sharp Corners, still.

## Data-parallel Idiomatic Flexible/Scalable

## Error Handling Context Sensitivity

## Avoids sharp corners

### Linear Data-flow "Micro pass"

## Linearize the Grammar Dependencies

#### S ← (Par | Brk | char) S | ∊  $Par \leftarrow$  '(' S')' Brk ← '[' S ']'

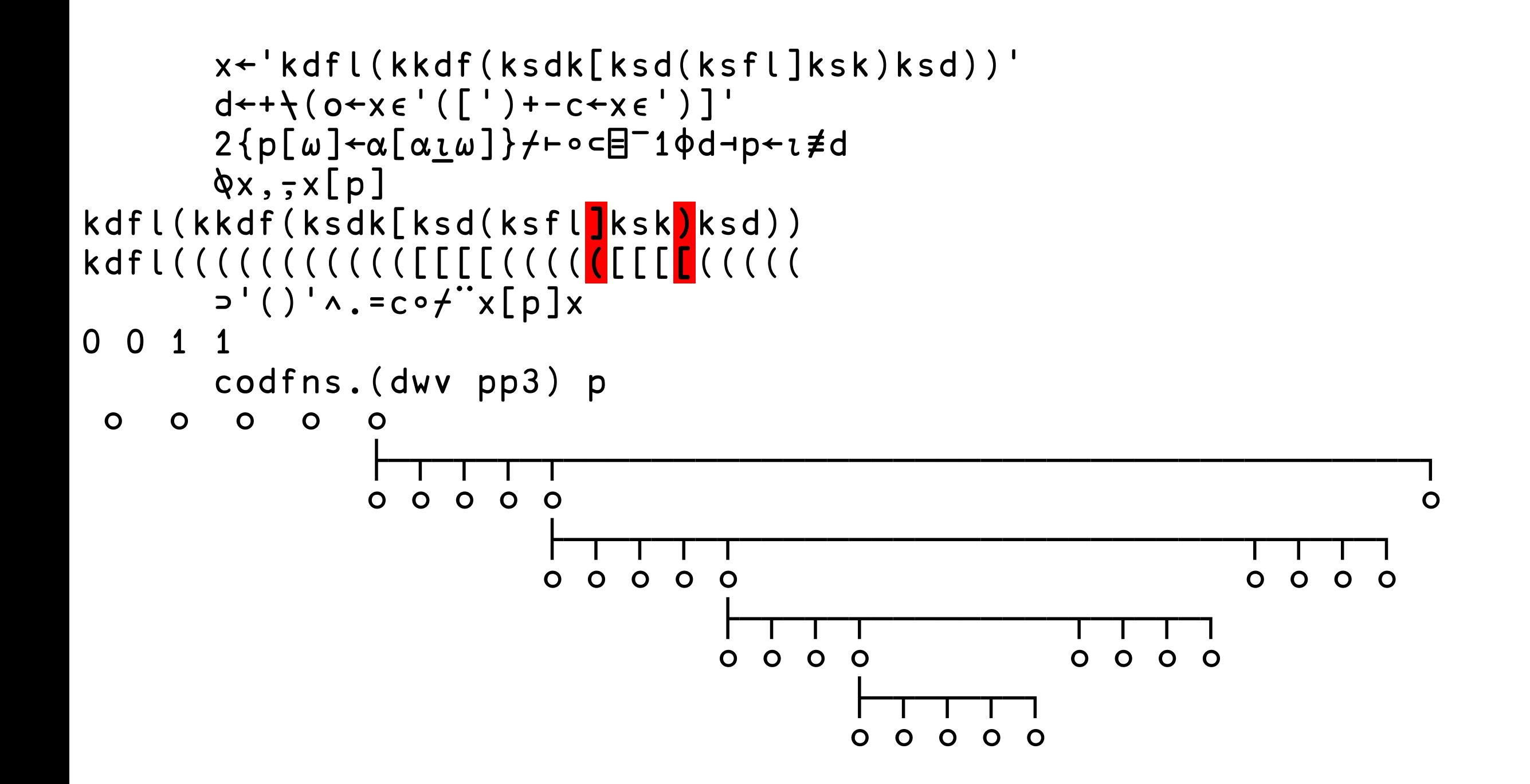

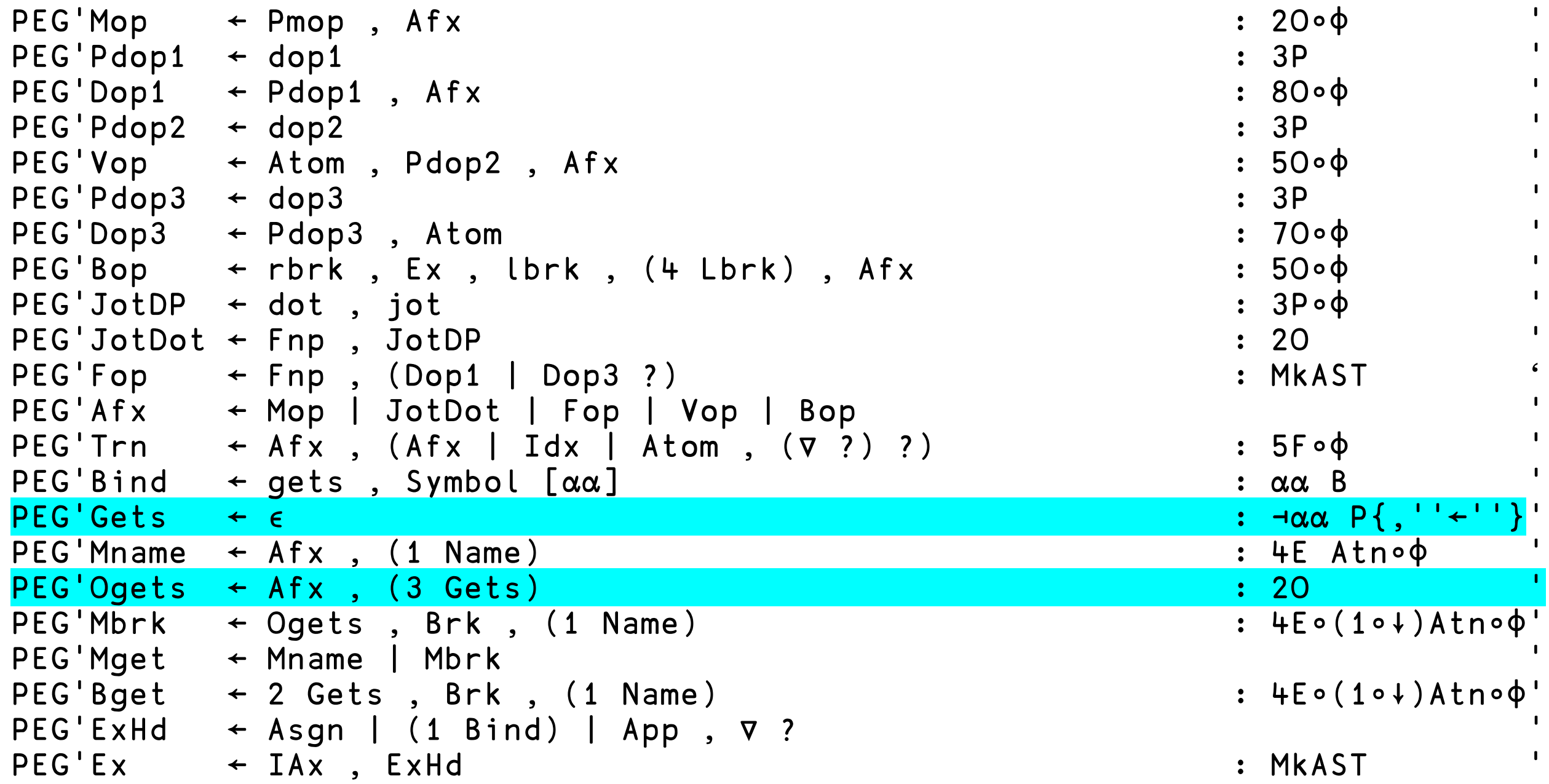

```
Fn \leftarrow \{a(i d) \leftarrow \omega \diamond 0 = \neq a: 0 \Theta \alpha(i d)0=≢ss←(4⊃z)⌿⍨m←(((N∆⍳'F')=1⊃⊢)∧¯1=2⊃⊢)⊢z←⍪⌿↑a:0(,⊂z)⍺(i d)
0<c←r⊃⍨0,pi←⊃⍒⊃r←↓⍉↑ps←⍺∘Fa¨ss,¨⊂⊂d:pi⊃ps
 0(,⊂(⊂¨¨z)((⊃⍪⌿)⊣@{m})¨⍨↓(m⌿0⊃z)+@0⍉↑⊃¨1⊃r)⍺(i d)}
F\cap Type \left\{ \left[ \frac{1}{2}, 3 \right] + x^{-1} \neq (-1, \frac{1}{2} \log |x| \right] \left[ \frac{1}{2} \alpha \alpha' \right] \wedge w \omega' \omega' \omega' \omega'PEG'ClrEnv ← (Alp[-1]), (Alp,Alp[-1]), (Omg[-1]), (Omg, Omg[-1])PEG 'Fax \t\t + \text{lbrc}, (Gex \mid Ex \mid Fex \text{ Stmts} rbrc) \rightarrow Fn \t\t : (FnType \alpha)FPEG'FaFnW ← Omg[1]↓ , Fax [] '
PEG'FafnA \leftarrow Omg[1], (Alp[1])\downarrow, Fax []
PEG'FaFn ← FaFnW | FaFnA '
PEG'FaMopV ← Alp,Alp[1]↓ , FaFn []
PEG'FaMopF ← Alp,Alp[2]↓ , FaFn []
PEG'FaMop ← FaMopV , (FaMopF ?) | FaMopF '
PEG'FaDopV ← Omg, Omg[1]↓, FaMop []
PEG'FaDopF ← <mark>Omg,Omg[2]↓</mark>, FaMop []
PEG'FaDop ← FaDopV , (FaDopF ?) | FaDopF '
PEG'Fa ← ClrEnv , (FaFn | FaMop | FaDop) [] '
PEG'Nlrp ← sep | rbrc ↑ Slrp (lbrc Blrp rbrc) '
PEG'Stmt \leftarrow sep \mid ( \alpha \alpha , (sep \mid lbrc) \varphi Nlrp )PEG'St mts \leftarrow \omega \omega \mid (\alpha \alpha \quad St m t \quad , \quad \nabla)PEG'Ns ← nss, (EX \mid Fex \text{ Stmts nse)}, eot → Fn : (T1+1)0F \vdash
```
Compute parent vector from d Compute the nameclass of dfns Nest top-level root lines as Z nodes Wrap all dfns expression bodies Drop any Z nodes that are empty Parse :Namespace Parse guards Parse brackets and parentheses Parse ; Mark system variables Mark primitives Parse niladic tokens

Unify atomic array values Mark bindable nodes Wrap bindings into B nodes Wrap functions as closures Link variables to their bindings Infer types of bindings Parse strands Parse [] operator Parse function expressions Parse assignments Parse expressions Simplify and Optimize the AST

```
⍝ Link variables to their bindings
mk \leftarrow \{ \alpha \, [\, \omega \,] \, , \, \tau \cap \, [\, \omega \,] \, \}\rightarrow \left\{⍝ Link local variables with their local bindings
      vb[i]←fb[fr⍳rf mk⊢i←⍸(t=V)∧vb=¯1]
      vb[i]←fb[fr⍳rfn mk⊢i←⍸(t=V)∧vb=¯1]
       b←vb[i←i⌿⍨vb[i]≠¯1]
      vb[i⌿⍨(rz[i]<rz[b])∨(rz[i]=rz[b])∧i≥b]←¯1
      ⍝ Mark free variables with their scope before binding
       l \times [i \leftarrow i (t = V) \wedge v b = -1] \leftarrow 1⍝ Add free variables to closures
       i←i⌿⍨k[rfn[i]]≠0 ⋄ ci←p[rfn[i]] ⋄ vb[i]←(≢p)+⍳≢i
      p,←ci ⋄ vb lx,←(≢ci)⍴¨¯1 0 ⋄ rf rfn(⊣,I)←⊂ci
      t k n pos end(⊣,I)←⊂i
i<sup>}</sub>\ddot{x}{0=\neq \alpha}\theta</sup>
```

```
⍝ Link variables to their bindings
mk \leftarrow \{ \alpha \, [\, \omega \,] \, , \, \tau \cap \, [\, \omega \,] \, \}\rightarrow \left\{⍝ Link local variables with their local bindings
      vb[i]←fb[fr⍳rf mk⊢i←⍸(t=V)∧vb=¯1]
      vb[i]←fb[fr⍳rfn mk⊢i←⍸(t=V)∧vb=¯1]
       b←vb[i←i⌿⍨vb[i]≠¯1]
      vb[i⌿⍨(rz[i]<rz[b])∨(rz[i]=rz[b])∧i≥b]←¯1
      ⍝ Mark free variables with their scope before binding
       l \times [i \leftarrow i (t = V) \wedge v b = -1] \leftarrow 1⍝ Add free variables to closures
       i←i⌿⍨k[rfn[i]]≠0 ⋄ ci←p[rfn[i]] ⋄ vb[i]←(≢p)+⍳≢i
      p,←ci ⋄ vb lx,←(≢ci)⍴¨¯1 0 ⋄ rf rfn(⊣,I)←⊂ci
      t k n pos end(⊣,I)←⊂i
i<sup>}</sub>\ddot{x}{0=\neq \alpha}\theta</sup>
```

```
⍝ Link variables to their bindings
mk \leftarrow \{ \alpha \, [\, \omega \,] \, , \, \tau \cap \, [\, \omega \,] \, \}\rightarrow \left\{⍝ Link local variables with their local bindings
       vb[i]←fb[fr⍳rf mk⊢i←⍸(t=V)∧vb=¯1]
       vb[i]←fb[fr⍳rfn mk⊢i←⍸(t=V)∧vb=¯1]
       b \leftarrow \text{vb}[i \leftarrow i \leftarrow i \leftarrow \text{vb}[i \leftarrow 1]vb[i⌿⍨(rz[i]<rz[b])∨(rz[i]=rz[b])∧i≥b]←¯1
       ⍝ Mark free variables with their scope before binding
        l \times [i \leftarrow i (t = V) \wedge v b = -1] \leftarrow 1⍝ Add free variables to closures
       i←i⌿⍨k[rfn[i]]≠0 ⋄ ci←p[rfn[i]] ⋄ vb[i]←(≢p)+⍳≢i
       p,←ci ⋄ vb lx,←(≢ci)⍴¨¯1 0 ⋄ rf rfn(⊣,I)←⊂ci
       t k n pos end(⊣,I)←⊂i
i<sup>}</sub>\ddot{x}{0=\neq \alpha}\theta</sup>
```

```
⍝ Link variables to their bindings
mk \leftarrow {\alpha[\omega]}, \neg n[\omega]\rightarrow \left\{⍝ Link local variables with their local bindings
       vb[i]←fb[fr⍳rf mk⊢i←⍸(t=V)∧vb=¯1]
       vb[i]←fb[fr⍳rfn mk⊢i←⍸(t=V)∧vb=¯1]
       b \leftarrowvb\lceil i \leftarrow i \leftarrow i \leftarrow \text{v}b\lceil i \rceil \neq -1 \rceilvb[i⌿⍨(rz[i]<rz[b])∨(rz[i]=rz[b])∧i≥b]←¯1
```
⍝ Mark free variables with their scope before binding  $l \times [i \leftarrow i (t = V) \wedge v b = -1] \leftarrow 1$ 

```
⍝ Add free variables to closures
      i←i⌿⍨k[rfn[i]]≠0 ⋄ ci←p[rfn[i]] ⋄ vb[i]←(≢p)+⍳≢i
      p,←ci ⋄ vb lx,←(≢ci)⍴¨¯1 0 ⋄ rf rfn(⊣,I)←⊂ci
      t k n pos end(⊣,I)←⊂i
i<sup>}</sub>\ddot{x}{0=\neq \alpha}\theta</sup>
```

```
⍝ Link variables to their bindings
mk \leftarrow \{ \alpha \, [\, \omega \,] \, , \, \tau \cap \, [\, \omega \,] \, \}\rightarrow \left\{⍝ Link local variables with their local bindings
       vb[i]←fb[fr⍳rf mk⊢i←⍸(t=V)∧vb=¯1]
       vb[i]←fb[fr⍳rfn mk⊢i←⍸(t=V)∧vb=¯1]
       b←vb[i←i⌿⍨vb[i]≠¯1]
       vb[i⌿⍨(rz[i]<rz[b])∨(rz[i]=rz[b])∧i≥b]←¯1
       ⍝ Mark free variables with their scope before binding
       l \times [i \leftarrow i (t = V) \wedge v b = -1] \leftarrow 1⍝ Add free variables to closures
       i←i+<sup>\ddot{=}k[rfn[i]]≠0 ◇ ci←p[rfn[i]] ◇ <mark>vb[i]←(≢p)+ı≢i</mark></sup>
       p,←ci ⋄ vb lx,←(≢ci)⍴¨¯1 0 ⋄ rf rfn(⊣,I)←⊂ci
       t k n pos end(⊣,I)←⊂i
i<sup>}</sub>\ddot{x}{0=\neq \alpha}\theta</sup>
```
Compute parent vector from d Compute the nameclass of dfns Nest top-level root lines as Z nodes Wrap all dfns expression bodies Drop any Z nodes that are empty Parse :Namespace Parse guards Parse brackets and parentheses Parse ; Mark system variables Mark primitives Parse niladic tokens

Unify atomic array values Mark bindable nodes Wrap bindings into B nodes Wrap functions as closures Link variables to their bindings Infer types of bindings Parse strands Parse [] operator Parse function expressions Parse assignments Parse expressions Simplify and Optimize the AST

```
⍝ Parse plural value sequences to A7 nodes
i←|i⊣km←0<i←∊p[i](⊂-⍤⊣,⊢)⌸i←⍸t[p]=Z
msk∧←⊃1 ¯1∨.⌽⊂msk←km∧(t[i]=A)∨(t[i]∊P V Z)∧k[i]=1
np←(≢p)+⍳≢ai←i⌿⍨am←2>⌿msk⍪0 ⋄ p←(np@ai⍳≢p)[p] ⋄ p,←ai
t k n lx pos end(⊣,I)←⊂ai
t k n lx pos(⊣@ai⍨)←A 7(⊂'')0(pos[i⌿⍨km←2<⌿0⍪msk])
p[msk⌿i]←ai[¯1++⍀km⌿⍨msk←msk∧~am]
```
⍝ Parse plural value sequences to A7 nodes i←|i⊣km←0<i←∊p[i](⊂-⍤⊣,⊢)⌸i←⍸t[p]=Z msk∧←⊃1 ¯1∨.⌽⊂msk←km∧(t[i]=A)∨(t[i]∊P V Z)∧k[i]=1 np←(≢p)+⍳≢ai←i⌿⍨am←2>⌿msk⍪0 ⋄ p←(np@ai⍳≢p)[p] ⋄ p,←ai t k n lx pos end(⊣,I)←⊂ai t k n lx pos(⊣@ai⍨)←A 7(⊂'')0(pos[i⌿⍨km←2<⌿0⍪msk]) p[msk⌿i]←ai[¯1++⍀km⌿⍨msk←msk∧~am]

⍝ Parse plural value sequences to A7 nodes i←|i⊣km←0<i←∊p[i](⊂-⍤⊣,⊢)⌸i←⍸t[p]=Z msk∧←⊃1 ¯1∨.⌽⊂msk←km∧(t[i]=A)∨(t[i]∊P V Z)∧k[i]=1 np←(≢p)+⍳≢ai←i⌿⍨am←2>⌿msk⍪0 ⋄ p←(np@ai⍳≢p)[p] ⋄ p,←ai t k n lx pos end(⊣,I)←⊂ai t k n lx pos(⊣@ai⍨)←A 7(⊂'')0(pos[i⌿⍨km←2<⌿0⍪msk]) p[msk⌿i]←ai[¯1++⍀km⌿⍨msk←msk∧~am]

⍝ Parse plural value sequences to A7 nodes i←|i⊣km←0<i←∊p[i](⊂-⍤⊣,⊢)⌸i←⍸t[p]=Z msk∧←⊃1 ¯1∨.⌽⊂msk←km∧(t[i]=A)∨(t[i]∊P V Z)∧k[i]=1 np←(≢p)+⍳≢ai←i⌿⍨am←2>⌿msk⍪0 ⋄ p←(np@ai⍳≢p)[p] ⋄ p,←ai t k n lx pos end(⊣,I)←⊂ai t k n lx pos(⊣@ai⍨)←A 7(⊂'')0(pos[i⌿⍨km←2<⌿0⍪msk]) p[msk⌿i]←ai[¯1++⍀km⌿⍨msk←msk∧~am]

# Flexible Easy to grow

#### Avoids: Cognitive context-switching Domain segregation

### Maps well to APL performance model

## Fear not.

# Thank you.